SAP ABAP table WAGUD {Screen field string for plant group assignment}

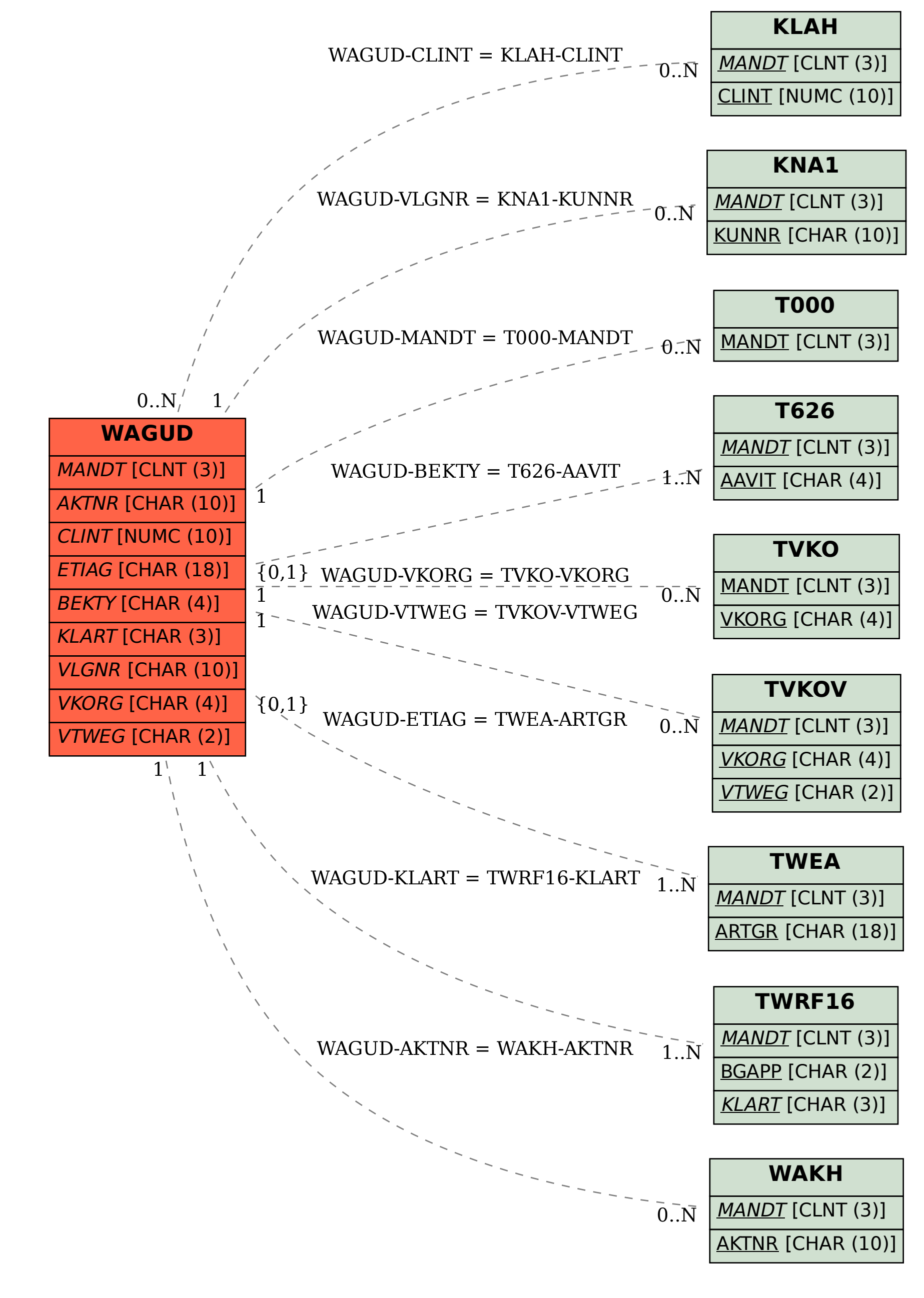